An idea for possible common program (CP) modes for EISCAT\_3D

Yasunobu Ogawa (NIPR)

14th EISCAT\_3D user meeting & 2nd EISCAT\_3D Software and Data meeting November 29-30, 2021

# **Outline**

1. Background of Common Program (CP)

2. Some of ideas for CP modes Derivations of ionospheric currents, Joule heating rates, and neutral winds along the magnetic field line or over a wider area

3. Proposal of CP working group

## Common Program (CP) observations

### Important points:

- Continuation from current EISCAT observations For examples, statistical analysis including long-term data analysis since 1981, and comparison study with past events.
- Joint observations with other ISR radars (ISR World days)

To provide data that can be used by researchers all over the world for various research purposes.

Individual unique experiments will be conducted in Special Programs (SP) and Peer-reviewed programs (PP), and so on.

### Current Common Program (CP) modes

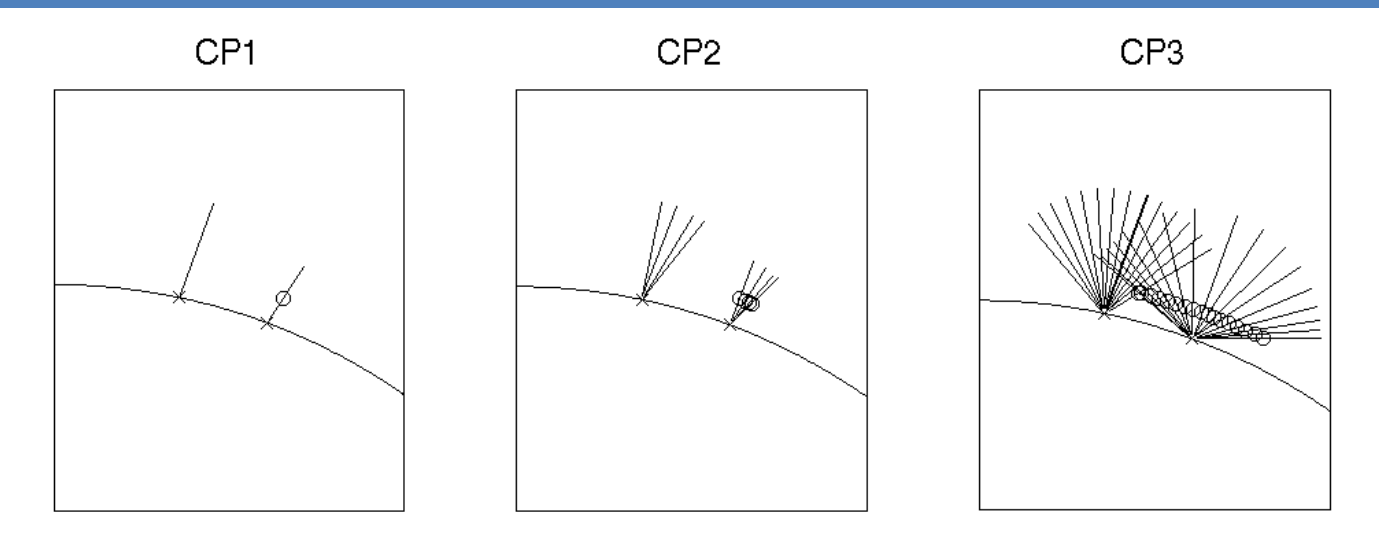

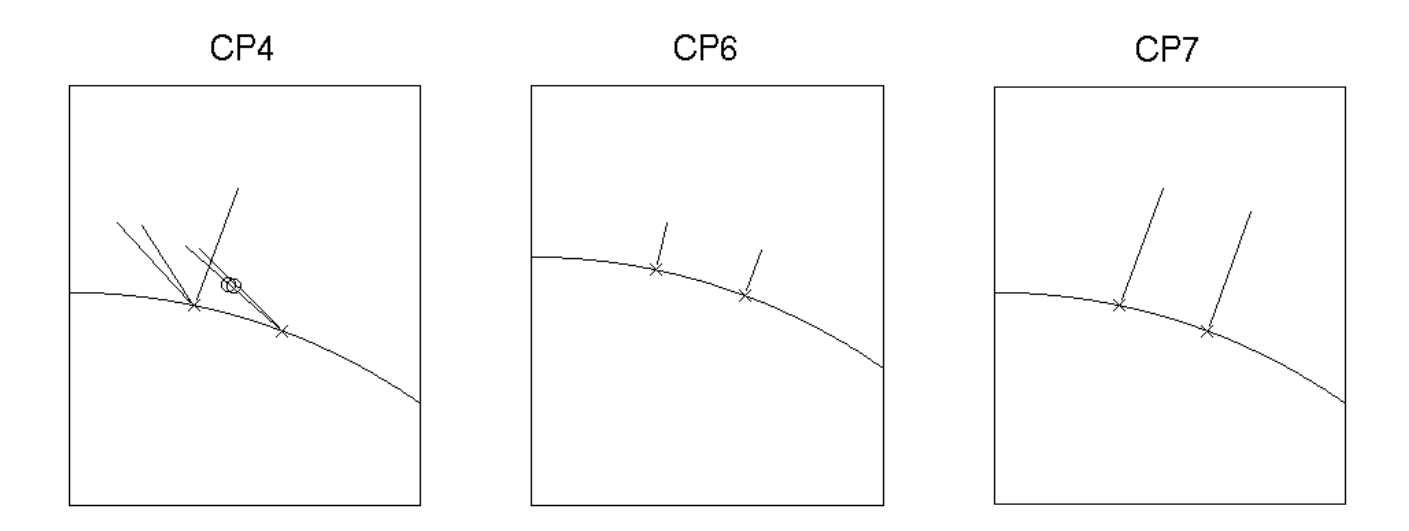

https://eiscat.se/scientist/user-documentation/radar-scan-patterns/

### Previous CP-1 (CP-1-i)

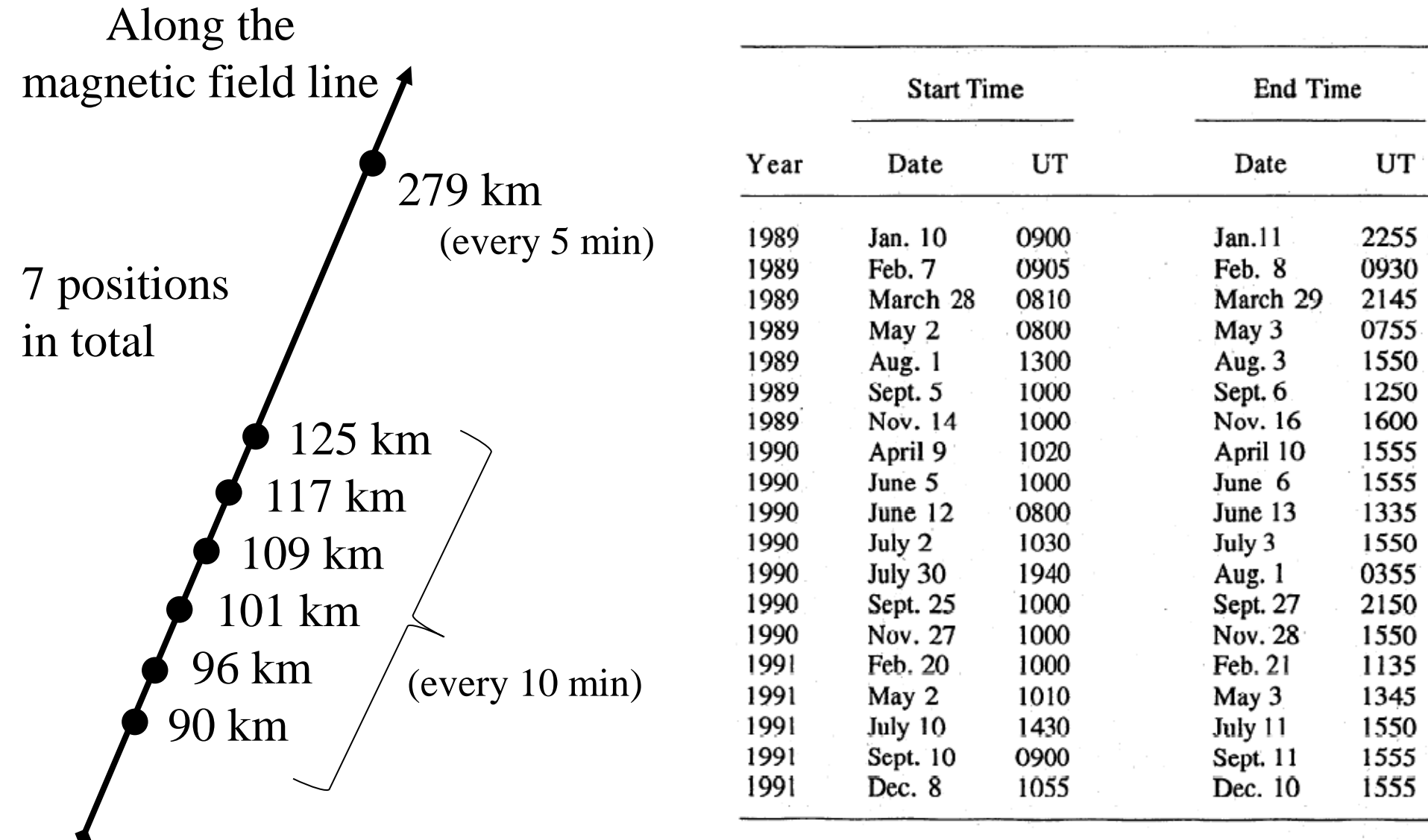

5 From Fujii et al., *JGR*, 1998

AMISR has 3 primary CP modes (IPY, World Day, and Themis mode). The temporal resolution for the AMISR data is decided post production but it is generally provided at 1 minute, 3 minute and 5 minute resolution.

Inputs from Roger Varney at the 70<sup>th</sup> SAC meeting

### IPY mode of PFISR

The PFISR IPY observations of ionospheric climate and weather, J.J. Sojka, M.J. Nicolls, C.J. Heinselman, J.D. Kelly, Journal of Atmospheric and Solar-Terrestrial Physics 71 (2009) 771–785.

… The normal IPY mode is a single-look direction (up the local magnetic field line: azimuth 154.31, elevation 77.51), low duty cycle mode (1%) that is designed for background characterization of the Poker Flat ionosphere. Augmented IPY modes include an additional two beams designed for characterization of the background electric field (e.g., Heinselman and Nicolls, 2008) and a full duty cycle mode operated for 24 h approximately every 2 weeks…

# **Outline**

### (1) Background of Common Program (CP)

(2) Some of ideas for CP modes Derivations of ionospheric currents, Joule heating rates, and neutral winds along the magnetic field line or over a wider area

(3) Proposal of CP working group

### Some of ideas for CP modes

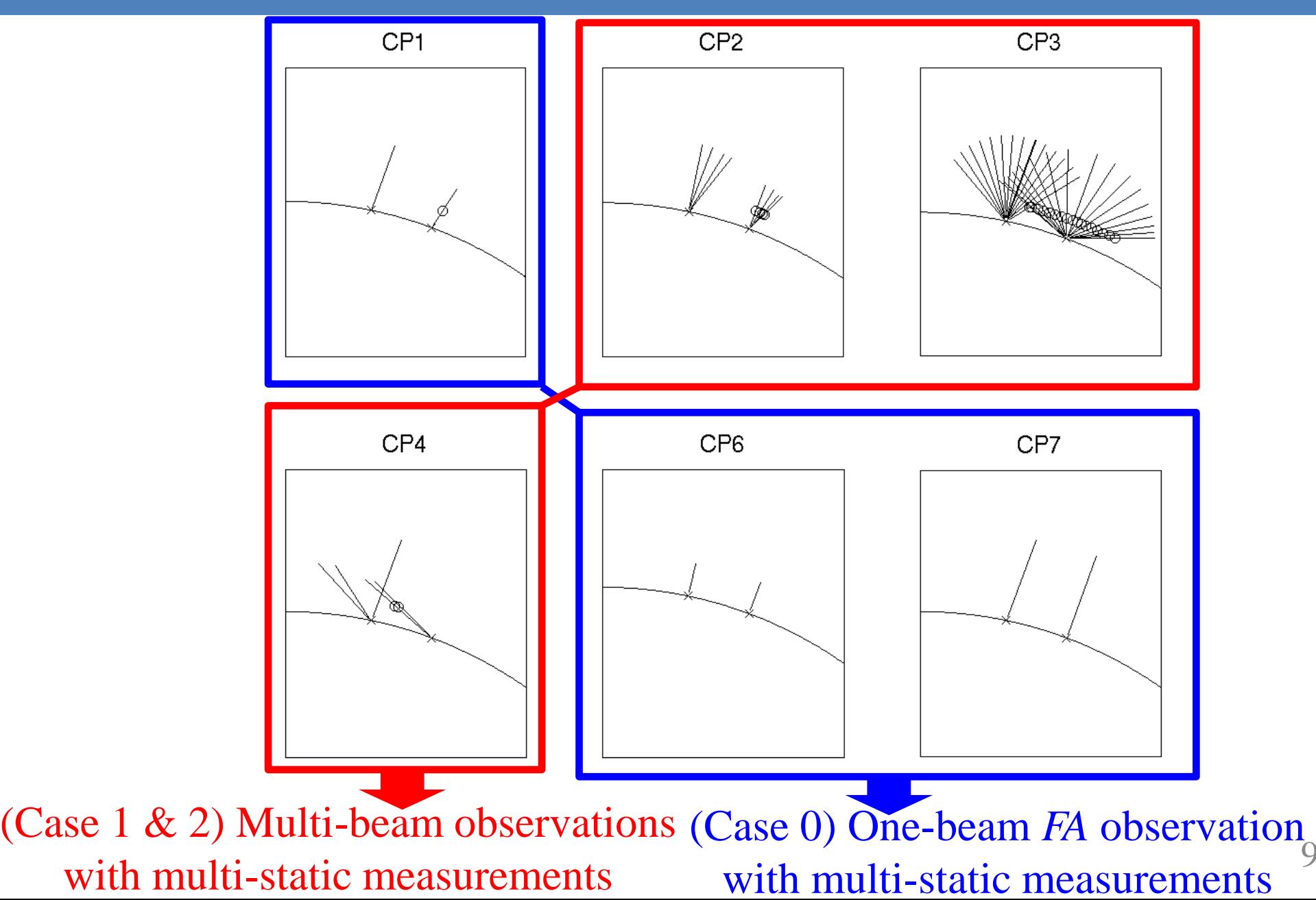

 $\overline{9}$ 

### (Case 0) One-beam *FA* observation with multi-static measurements

- Multipurpose modulations using Aperiodic Transmitter Coding (ATC) will be useful.
- Range coverage:  $\sim 50 1000$  km.
- High radar efficiencies in the *D-, E-, F*-regions and topside ionosphere (better than those of the current Alternating Codes?). Lag profile inversion is required.

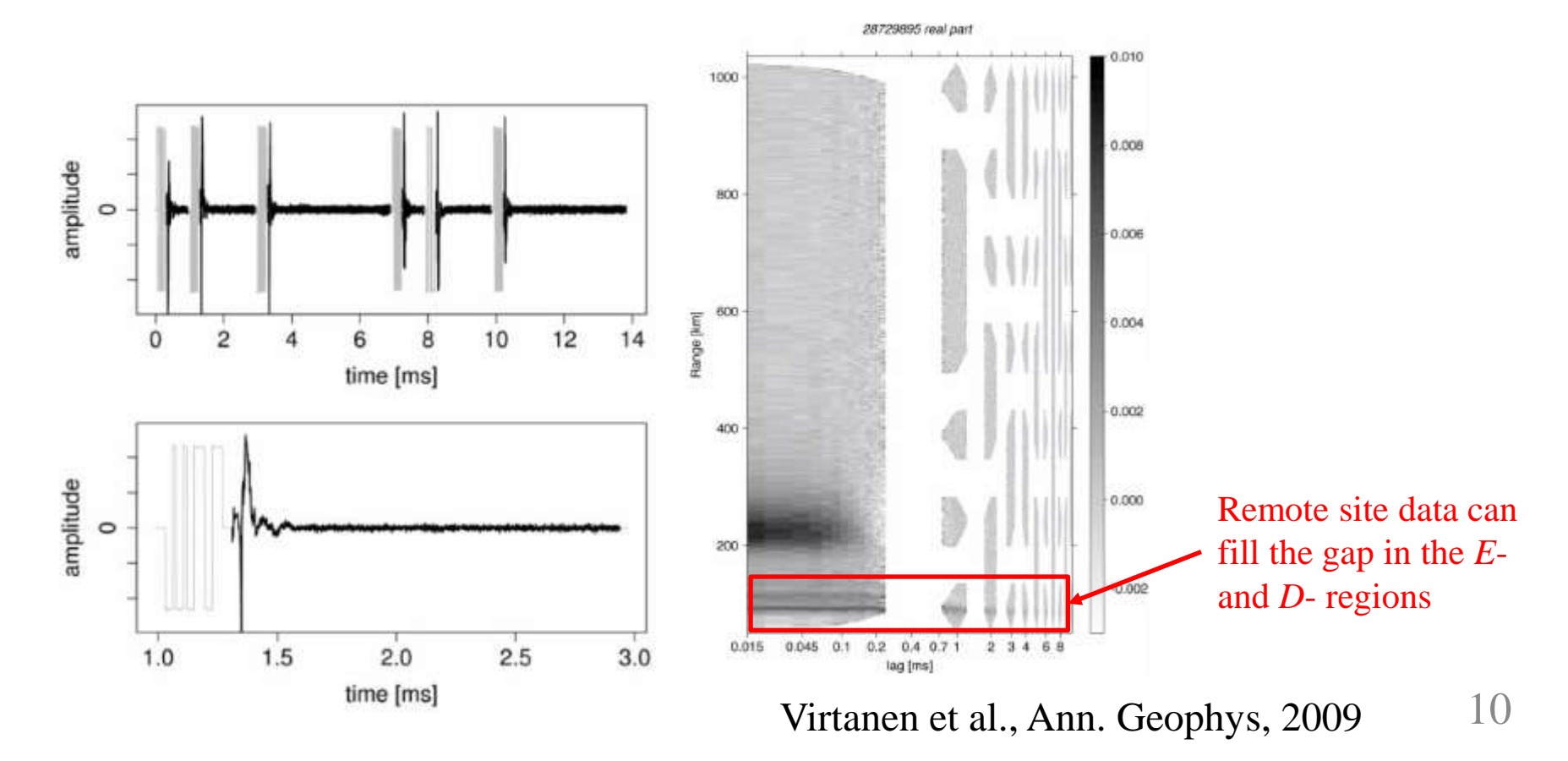

### Interleaved FA beam mode

SAC highly recommends an EISCAT\_3D "camping beam" mode in a field aligned position (embedded within a multi-beam mode). Such an interleaved beam approach will be possible on EISCAT\_3D.

Report from the  $70<sup>th</sup>$  SAC meeting

Please see Ian McCrea's presentation slide at E3D UM on May 6, 2013. Title: "Experiment Modes for various science applications in EISCAT\_3D"

(Case1) An example of multi-beam and multi-static observations

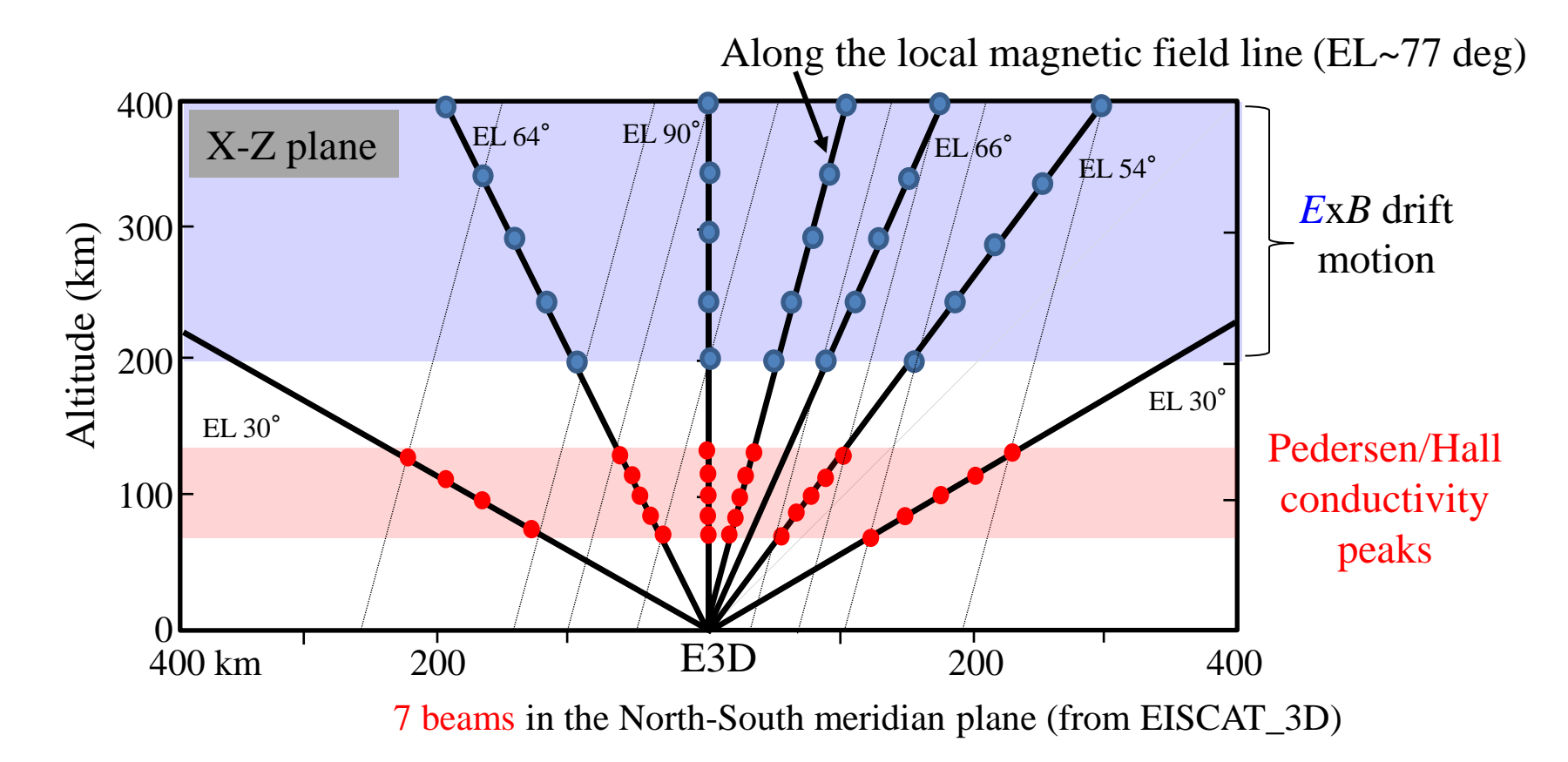

Electric field data & Pedersen/Hall conductivity data  $\rightarrow$  Ionospheric current data

$$
\mathbf{J} = \sigma_P (\mathbf{E} + \mathbf{u}_n \times \mathbf{B}) - \sigma_H \left[ (\mathbf{E} + \mathbf{u}_n \times \mathbf{B}) \times \frac{\mathbf{B}}{B} \right]
$$

#### (Case1) An example of multi-beam and multi-static observations (Continued from the previous page)

#### $7 + 10 \times 2 = 27$  beams in total

Minimum time resolution required: ~34-sec  $=$  ~0.3-s  $*12$  beams for E-region  $+$  ~2-s  $*15$  beams for F-region. TX will be divided between the beams on pulse-to-pulse basis, so that the final timeresolution can be selected afterwards.)

200-400 km alt. (Beam with 55~63 deg EL)

80-130 km alt. (Beam with 30 deg EL)

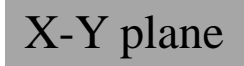

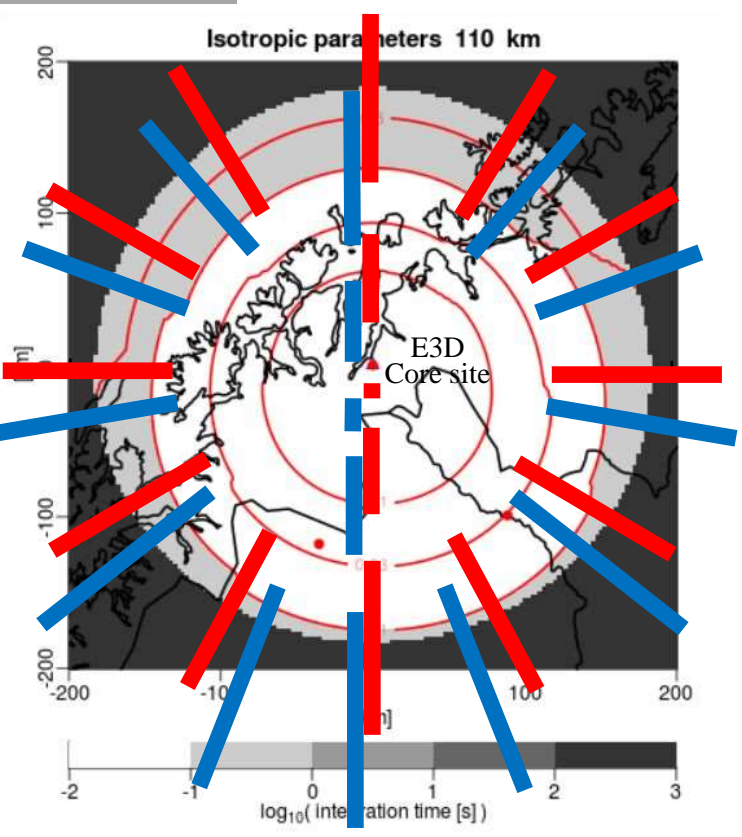

#### Parameters changed from [Virtanen, 2011]

110 km altitude, 3 sites, 3.5MW Tx power, 5% Noise level, 2 km range resolution, *Background Ne* =  $2x10^{11}$ [m<sup>-3</sup>].

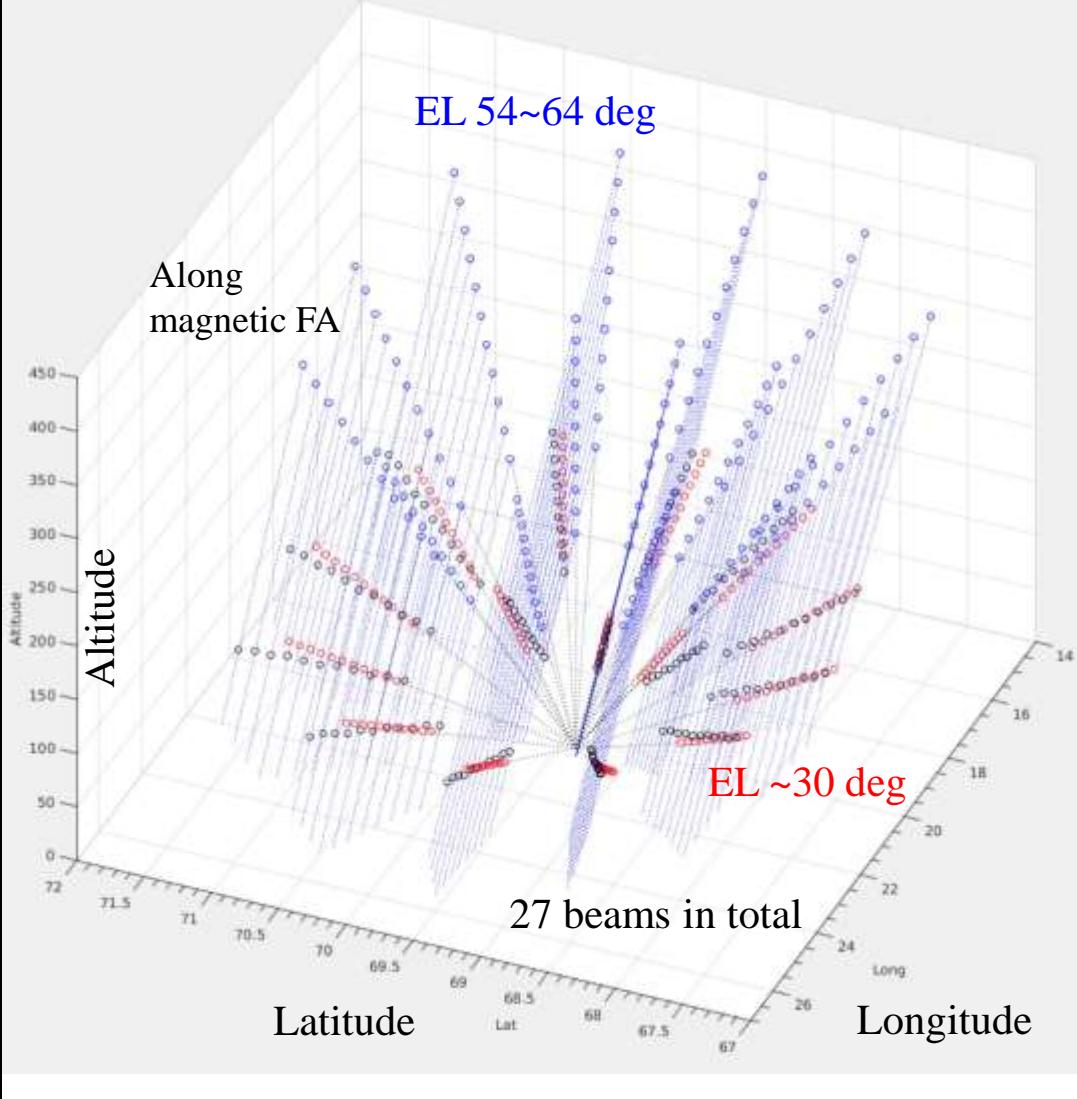

#### 3-D plots (the IGRF model is used)

### Case 1

Beam directions of Case 1 (27 beams in total):

-------------------------------------------------------

-------------------------------------------------------

el\_arr1=[64 61 60 58 57 55 54 54 57 59 61 61]; az\_arr1=[0 35 69 101 130 156 180 204 231 258 288 323];

el\_arr2=[30 30 30 30 30 30 30 30 30 30 30 30]; az\_arr2=[0 30 60 90 120 150 180 210 240 270 300 330];

-------------------------------------------------------

el\_arr3=[66 77.8 90]; az\_arr3=[180 180 180];

#### (Case 2) An example of multi-beam and multi-static observations

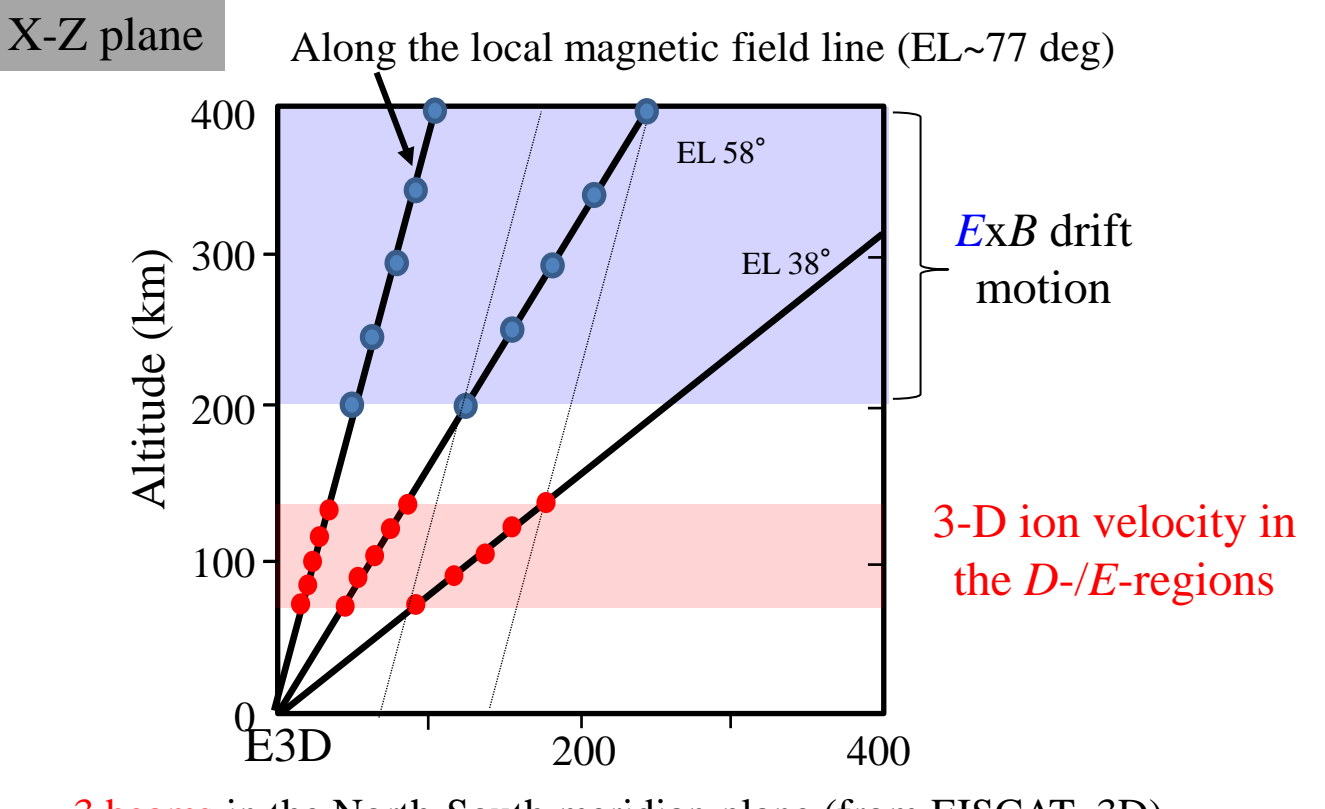

3 beams in the North-South meridian plane (from EISCAT\_3D)

Electric field data & *D*-/*E*-region 3-D ion velocity data  $\rightarrow$  Neutral wind data

$$
u_n = V_i - \frac{\Omega_i}{|\mathbf{B}|v_{in}} \left(\mathbf{E} + \mathbf{V}_i \times \mathbf{B}\right)
$$

$$
E + V_i \times B) \qquad j = n_e e(V_i - V_e)
$$

#### (Case2) An example of multi-beam and multi-static observations (Continued from the previous page)

 $1 + 4 \times 2 = 9$  beams in total

Minimum time resolution required: ~23-sec  $(= \sim3$ -s  $*5$  beams for E-region  $+$  ~2-s  $*4$  beams for F-region.)

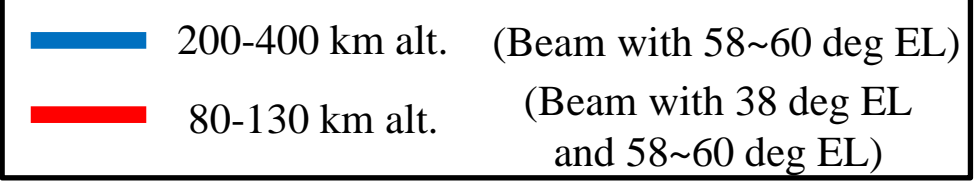

It is also possible to derive Joule heating rate  $(J E')$  at 9 regions. (Note:  $E' = E + u_n \times B$ )

X-Y plane

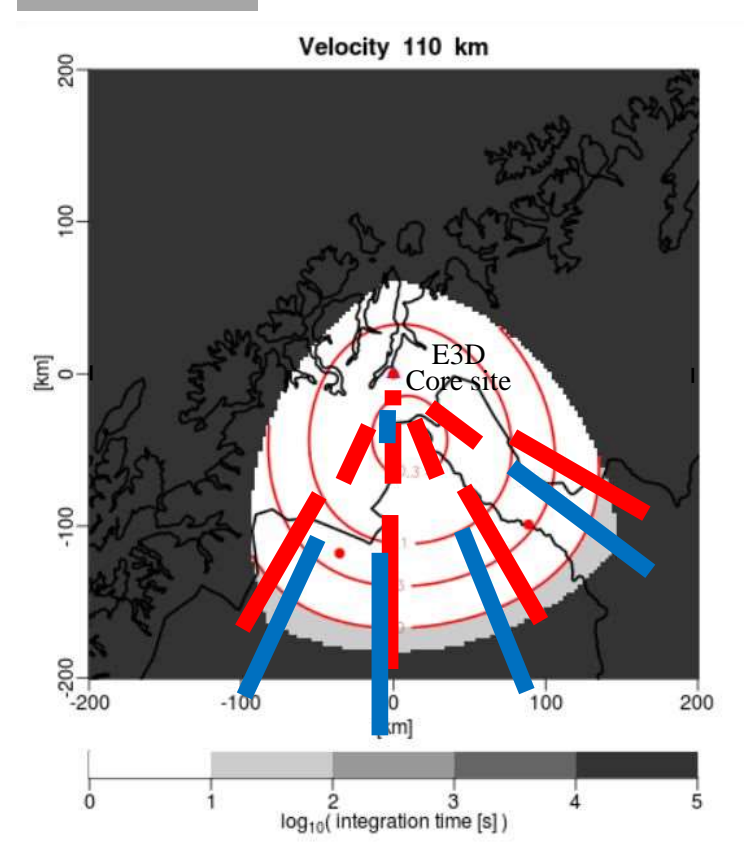

#### Parameters changed from [Virtanen, 2011]

110 km altitude, 3 sites, 3.5MW Tx power, 5% Noise level, 2 km range resolution, *Background Ne* =  $2x10^{11}$ [m<sup>-3</sup>].

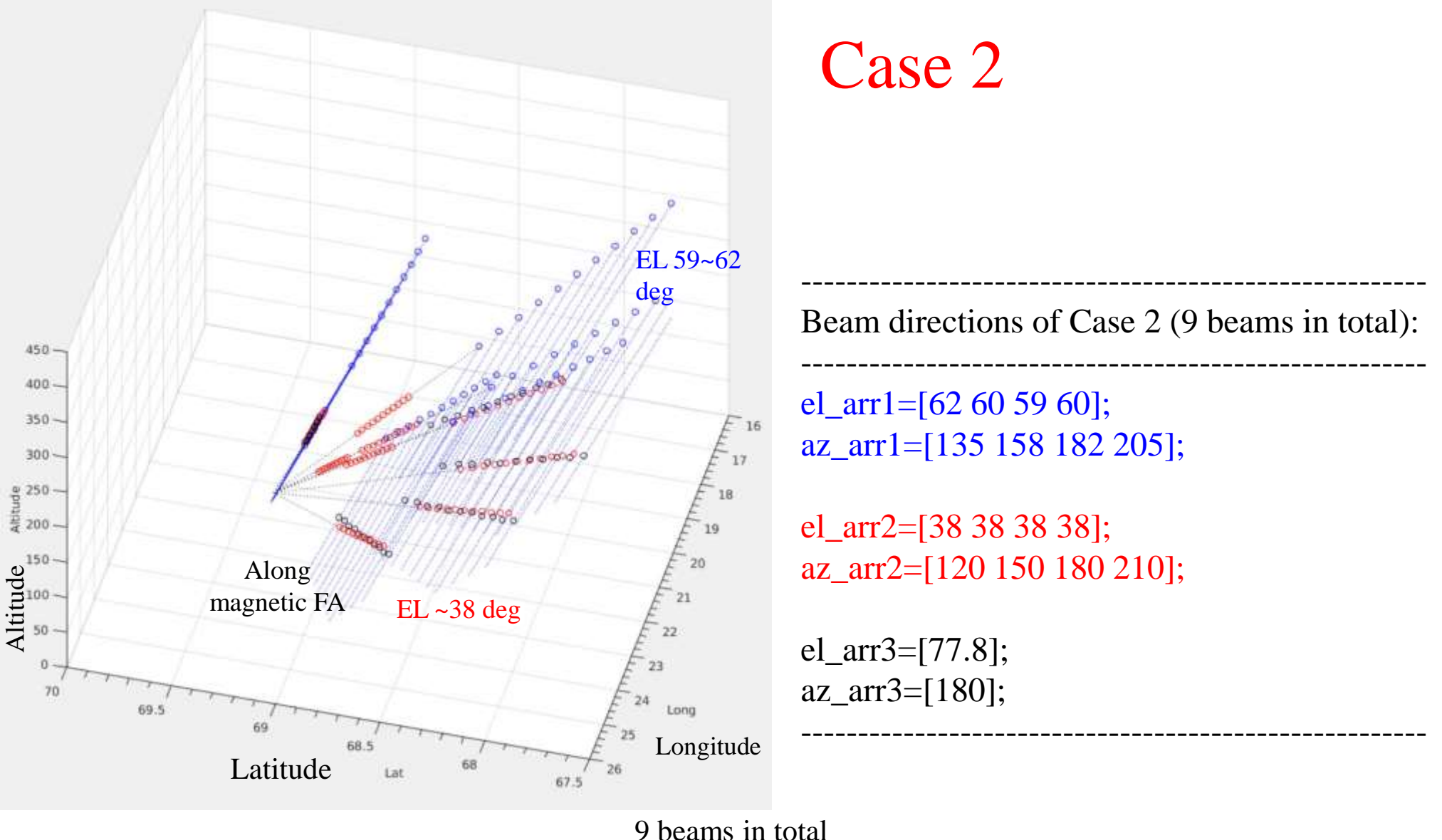

3-D plots (the IGRF model is used)

### Action Items

- We need to consider the case of low power mode (e.g., a smaller number of beams for multi-beam observations).
- We need to check whether proposals of CP modes cover most of research targets of EISCAT\_3D.
- We also need feasibility study of CP modes based on EISCAT\_3D specifications
- Iterations and discussions with the EISCAT 3D user community and software working group are also important.

### Proposal of CP working group

Tasks: Prepare a proposal for common program modes for EISCAT\_3D radar system. Based on the proposal, discuss and revise it with the user community and EISCAT SWG members, and so on.

Members: Volunteers will be recruited. (Their candidates:) Staff of EISCT HQ, SWG members, SAC members, Current EISCAT CP users, experts of other ISR observations,…

| Science topic                                                                         | Parameter for which<br>resolution is given                          | Temporal<br>resolution (s)        | Horizontal resolution Vertical<br>(km) | resolution (km) (km)      | Height range                                                               |
|---------------------------------------------------------------------------------------|---------------------------------------------------------------------|-----------------------------------|----------------------------------------|---------------------------|----------------------------------------------------------------------------|
| Mesoscale electrodynamics and flows<br>(including BBFs)                               | $N_{\rm ev}T_{\rm ev}T_{\rm k}V_{\rm k}$                            | 10                                | 20 in the F region                     | 2                         | 85-400                                                                     |
| Small-scale (auroral) dynamics                                                        | $N_{\rm e}$                                                         | T.                                | T.                                     | 0.5                       | 70-500                                                                     |
|                                                                                       | $T_{\infty}$ $T_{\infty}$ $V_1$                                     | - 54                              | $-$                                    | $-1$                      | 85-400                                                                     |
| Fine-scale auroral structures                                                         | $N_e$ , $T_e$ , $T_i$                                               | 0.1                               | 0.1                                    | 0.2                       | $70 - 200$                                                                 |
|                                                                                       | V,                                                                  | 0.1                               | 0.1                                    | 5.                        | 120-400                                                                    |
| Ion outflow (natural and heater-induced)                                              | $N_{\rm ev} T_{\rm ev} T_{\rm i} V_{\rm i}$ , ion comp.             | 10 <sup>°</sup>                   | 10                                     | 20                        | 200-1500                                                                   |
| NEIALs (aperture synthesis imaging)                                                   | Raw data                                                            | 0.03                              | 0.05 at 300 km                         | Ŧ                         | 100-1500                                                                   |
| Ionospheric irregularities                                                            | $N_c$ , $T_c$ , $T_v$ $V_i$                                         | T.                                | 1                                      |                           | 90-800                                                                     |
| Topside composition (O <sup>+</sup> , He <sup>+</sup> , H <sup>+</sup> )              | mi (and $N_e$ , $T_e$ , $T_h$ $V_l$ )                               | 10                                | N/A                                    | N/A                       | 300-1500                                                                   |
| Transition region composition<br>$(NO^*/O_2^* vs. O^*)$                               | mi (and $N_e$ , $T_e$ , $T_i$ , $V_i$ )                             | 10                                | N/A                                    | 10 km                     | 100-300                                                                    |
| High-energy particle events (SEPs, etc.)                                              | $N_e$                                                               | 1                                 | 10 <sub>10</sub>                       |                           | 50-400                                                                     |
|                                                                                       | $T_{\rm es}$ $T_{\rm b}$ $V_{\rm L}$                                | $-$ <sup>n</sup>                  | $-$                                    | $ -$                      | $100 - 400$                                                                |
| Atmosphere-ionosphere coupling<br>(AGW, winds)                                        | $N_{\rm ev} T_{\infty} T_{\nu} V_{\nu} V_{\rm n}$                   | $<1$ min                          |                                        | 0.1 or better             | As low as<br>possible-120 km                                               |
| Mesosphere-stratosphere-troposphere<br>(MST) small-scale dynamics                     | Vector neutral wind, No                                             | $<1$ min                          | ı                                      | 0.1 or better             | As low as<br>possible-110 km                                               |
| D region phenomena                                                                    | $N_{\rm ev}T_{\rm e}$ (=Ti) $V_1$ (=V <sub>n</sub> )                | T.                                |                                        | 0.3                       | $70 - 90$                                                                  |
| PMSE, PMWE                                                                            | Raw data, Doppler<br>velocity, spectral width                       | $<1$ min                          |                                        | 0.1 or better             | $55 - 95$                                                                  |
| Meteoroids and their effects on the<br>background (Es, PMSE etc.), high-power<br>mode | Raw data, polarisation<br>matrix, and $N_e$ , $T_e$ , $T_v$ , $V_i$ | $1$ ms                            | 0.01                                   | 0.01                      | $(30)$ 70-200<br>(1000)                                                    |
| Planets and asteroids                                                                 | Raw data, power,<br>polarisation matrix                             | 10-MHz sampling                   |                                        | 15 m                      |                                                                            |
| Interplanetary scintillation                                                          | Raw data                                                            | 0.01                              | N/A                                    | N/A                       | N/A                                                                        |
| Heating experiments                                                                   | $N_e$ , $T_e$ , $T_v$ , $V_i$                                       | T.                                |                                        | 1                         | 100-2000                                                                   |
| Heating experiments, aperture synthesis<br>imaging                                    | Spectra (raw data)                                                  | IPP $(-2 \text{ ms})$             | $0.01 - 0.05$                          | 0.1                       | 100-300                                                                    |
| Space debris monitoring and satellite<br>tracking                                     | Raw data, power,<br>Doppler velocity                                | 10-MHz sampling                   |                                        | 15 <sub>m</sub>           |                                                                            |
| Meteoroid monitoring<br>(piggyback and low-power mode)                                | Raw data, polarisation<br>matrix, and $N_o$ , $T_o$ , $T_h$ $V_l$   | IPP ~100 ms for<br>low-power mode | 0.01                                   | Down to<br>$10 \text{ m}$ | From the EISCAT_3D<br>$(30)$ 70-200<br>(1000)<br>Science Case (PEPS, 2015) |

Table 1 EISCAT\_3D resolution and range extent requirements for the different science topics. A phased array system with fast pointing, multiple beams and calibrated signal is assumed